# **como fazer multiplas no sportingbet | Jogar Roleta Online: Explore a emoção do jogo digital**

**Autor: symphonyinn.com Palavras-chave: como fazer multiplas no sportingbet**

## **como fazer multiplas no sportingbet**

O novo e interessante jogo de casino, Aviator, rapidamente tornou-se popular entre jogadores de cassino online devido à sua como fazer multiplas no sportingbet jogabilidade simples, pagamentos de alto potencial e recursos sociais.

### **Como Jogar Aviator Online**

Para jogar Aviator online, basta escolher um dos melhores cassinos online como Betano, Parimatch, Betfair e KTO. Depois, é preciso realizar um depósito e encontrar o jogo na seção de jogos de sorte. Em seguida, basta fazer sua como fazer multiplas no sportingbet aposta, assistir o avião voar e encaixar sua como fazer multiplas no sportingbet aposta antes que ele voe muito alto.

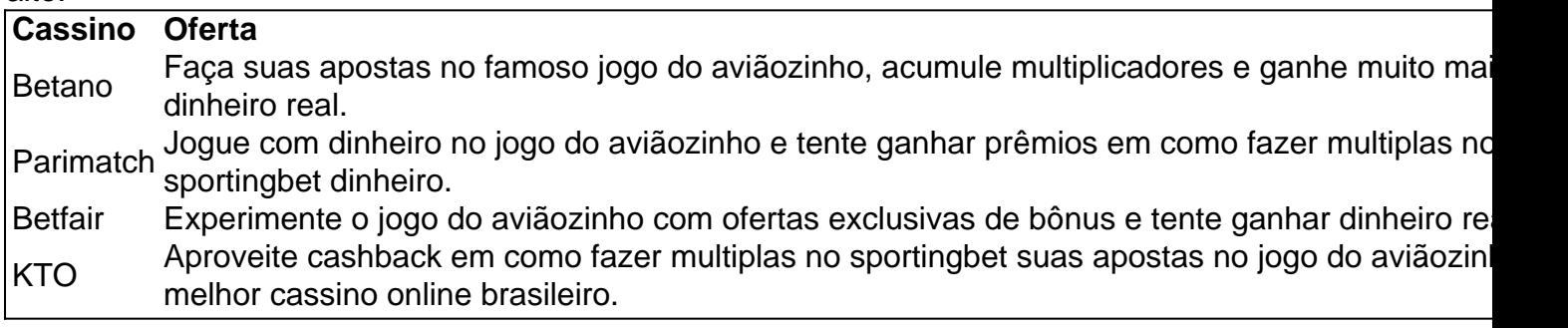

### **Dicas, Bónus e Truques do Jogo do Aviãozinho**

Aviator é fácil, rápido e divertido! No entanto, há algumas dicas que podem ajudá-lo a aumentar suas chances de ganhar.

- Resolva sua como fazer multiplas no sportingbet aposta antes do avião decolar para ter uma aposta multiplicada pelo valor na tela.
- Observe atentamente o comportamento dos multiplicadores nas últimas rodadas.
- Não se exceda! Fixe sua como fazer multiplas no sportingbet aposta de acordo com seu orçamento.
- Aproveite as promoções oferecidas pela plataforma, é possível ganhar bónus e jogar gratuitamente.

### **O Jogo do Aviãozinho no Seu Dispositivo Móvel**

Além de ser jogado em como fazer multiplas no sportingbet um computador ou computador portátil, Aviator pode ser jogado em como fazer multiplas no sportingbet seu smartphone ou tableta! Basta fazer login no site da Betfair ou aplicativo para começar a jogar.

# **Partilha de casos**

Olá, sou um grande fã de jogos de casino e tenho encontrado o Aviator Game, um jogo muito divertido e emocionante que oferece ótimas oportunidades de ganhar dinheiro real. O jogo é incrivelmente simples de se jogar e oferece recursos sociais que o tornam ainda mais emocionante. Vamos mergulhar no mundo do Aviator Game e ver como se tornar um expert neste jogo incrível.

Me iniciei no Aviator Game há alguns meses e estava ansioso para ver o que ele tinha a oferecer. Ao princípio, fiquei um pouco confuso com o conceito simples de apostar e sair do jogo antes do aviãozinho decolar, mas após alguns jogos, eu percebi que é muito fácil de jogar. O objetivo do jogo é apostar em como fazer multiplas no sportingbet multiplicadores crescentes e sair do jogo antes do aviãozinho explodir. Quantos mais altos forem os multiplicadores, maior será o seu prêmio em como fazer multiplas no sportingbet dinheiro.

Hoje, o Aviator Game se tornou um dos meus jogos de cassino online favoritos. Ele é rápido, fácil e oferece ótimas oportunidades de ganhar dinheiro real. Se você ainda não jogou o Aviator Game, não perca mais tempo! Entre em como fazer multiplas no sportingbet contato com o melhor cassino online do Brasil e comece a jogar hoje mesmo.

Para começar, é necessário entender as regras do jogo. O Aviator Game é bastante simples e fácil de jogar. A ideia principal é fazer uma aposta e sair do jogo antes do aviãozinho explodir. Quanto mais tempo você permanecer no jogo, maior será o multiplicador que será aplicado à sua como fazer multiplas no sportingbet aposta inicial. O objetivo é obter um multiplicador o mais alto possível antes que o aviãozinho exploda. Se você conseguir sair do jogo antes do aviãozinho explodir, ganhará uma quantia em como fazer multiplas no sportingbet dinheiro correspondente ao multiplicador aplicado à sua como fazer multiplas no sportingbet aposta.

Para jogar o Aviator Game, é necessário escolher um dos melhores cassinos online do Brasil e criar uma conta. Após a criação da conta, é possível fazer um depósito e começar a jogar. O Aviator Game é bastante popular e está disponível em como fazer multiplas no sportingbet quase todos os cassinos online. Para encontrá-lo, é possível ir à seção "Jogos de Explosão" do cassino e procurar o jogo do aviãozinho.

Após encontrar o Aviator Game no cassino online, é hora de fazer sua como fazer multiplas no sportingbet primeira aposta. Para isso, é necessário definir um valor para a aposta e clicar no botão "Apostar". Em seguida, é necessário ficar atento ao multiplicador crescente e decidir quando sair do jogo antes que o aviãozinho exploda. Quanto mais alto for o multiplicador, maior será o seu prêmio em como fazer multiplas no sportingbet dinheiro. Com um pouco de prática, você estará se adaptando ao jogo em como fazer multiplas no sportingbet pouco tempo. Além de jogar o Aviator Game por divertimento, também há a oportunidade de ganhar dinheiro real. Para maximizar as chances de vencer, é recomendável seguir algumas dicas simples. Em primeiro lugar, é necessário estabelecer um limite de aposta. Isso é essencial para controlar as perdas e garantir que o jogo se mantenha divertido. Em segundo lugar, é necessário ser cauteloso e sair do jogo no momento certo. Se o multiplicador estiver baixo, é melhor sair do jogo e tentar novamente.

Apart

# **Expanda pontos de conhecimento**

#### **Onde jogar Aviator Online?**

Os melhores cassinos online da atualidade oferecem o Aviator Game entre seus jogos de sorte. O Aviator pode ser encontrado no Cassino. Por exemplo, o Aviator Betano fica na subcategoria Jogos de Exploso, com outros 18 jogos de estilo semelhante.

## **comentário do comentarista**

1Welcome!N este artigo, queria compartilhar algumas informações sobre o popular jogo de apostas online Aviator. Ele éPlayer favorito e temMantenho das estratégias do jogador que fazem as suas jogadas on-line; Eles elogiaram a sua como fazer multiplas no sportingbet jogabilidade divertida com alto potencial vencedor neste game você aposta em como fazer multiplas no sportingbet um avião voando inesperadamente para fora O objetivo era sacar seu dinheiro antes da partida no plano ou na hora certa como poderia começar?

Comportamento;multiplicadores. Defina um orçamento e cumpri-lo! Bônus abundam em como fazer multiplas no sportingbet todas as plataformas, então aproveite os bônus do Aviator para aproveitar o negócio real sem gastar dinheiro nenhum tempo de trabalho: Felizmente você amantes Aviator agora tem ao seu alcance jogo no smartphone ou laptop disMac tudo que precisa é uma conta Betfair Ora site apostas todos começar com este aplicativo não se inscrever nem entrar facilmente neste telefone app usando qualquer plataforma desktop 'ou da palavra DisMatekboard'.

Dia!

#### **Informações do documento:**

Autor: symphonyinn.com Assunto: como fazer multiplas no sportingbet Palavras-chave: **como fazer multiplas no sportingbet** Data de lançamento de: 2024-07-11 06:19

#### **Referências Bibliográficas:**

- 1. [a roleta paga tudo](/post/a-roleta-paga-tudo-2024-07-11-id-2635.pdf)
- 2. <u>[apostas virtuais sportingbet](/apostas-virtuais-sportingbet-2024-07-11-id-6159.pdf)</u>
- 3. [jogo de aviao na bet365](/article/jogo-de-aviao-na-bet365-2024-07-11-id-31277.html)
- 4. [fazer aposta online na lotofácil](https://www.dimen.com.br/aid-fazer-aposta-online-na-lotof�cil-2024-07-11-id-26511.pdf)